## Тренажер по русскому языку

Парные согласные в корне слова

2 класс

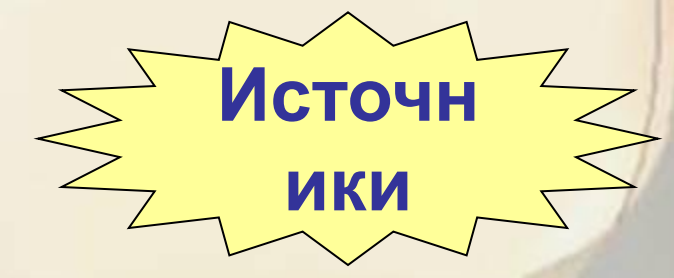

2015

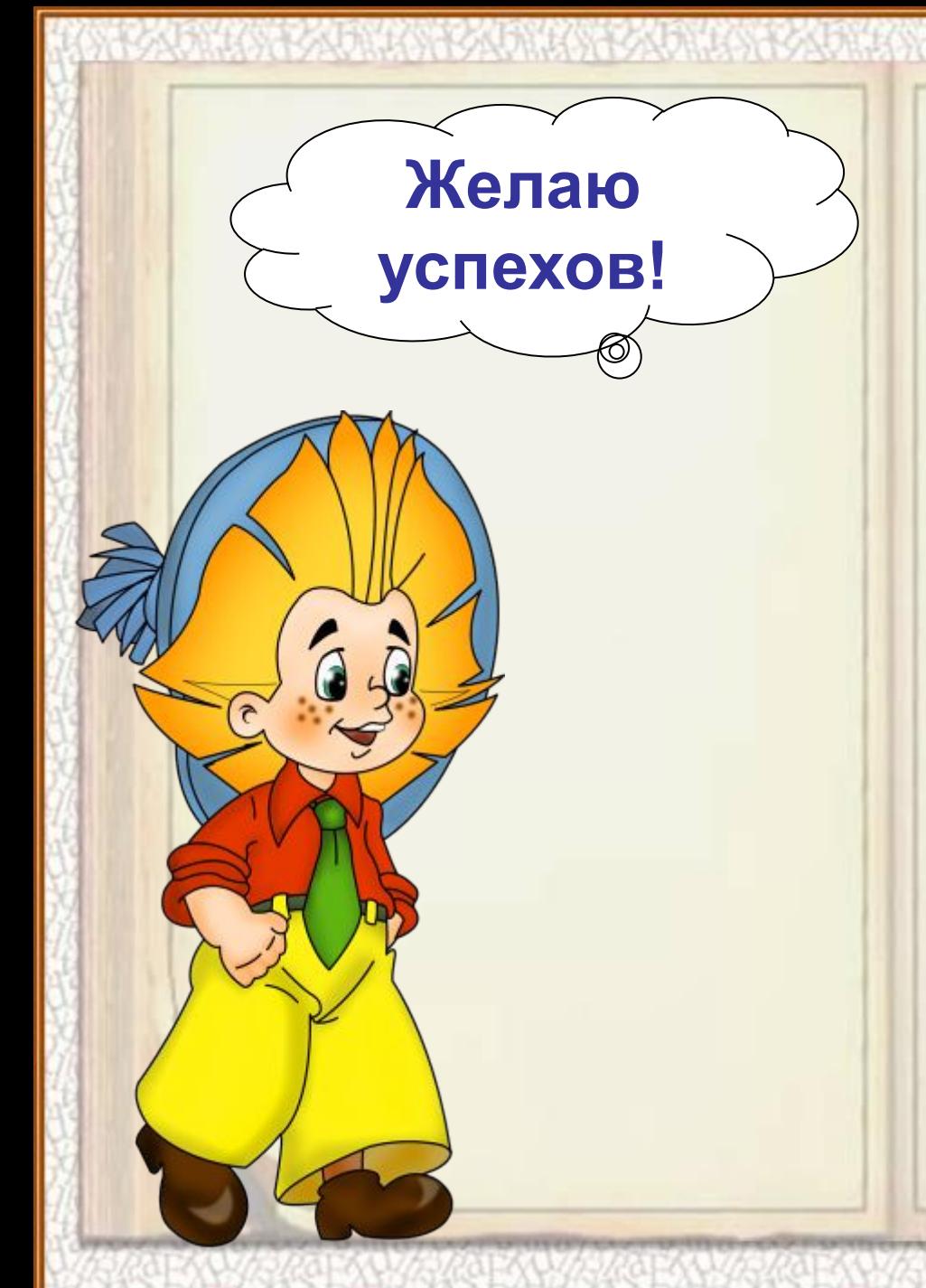

**Дорогой друг! Прежде чем приступить к работе, внимательно прочитай памятку:**

**1 шаг – щелкни по управляющей кнопке «далее»; 2 шаг – перед тобой шесть звезд с парными согласными, щелкни по выбранной звезде; 3 шаг – подумай и щелкни по звезде с буквой; 4 шаг – после расстановки букв во всех словах слайда нажми по управляющей кнопке «возврат», выбери следующую пару согласных.**

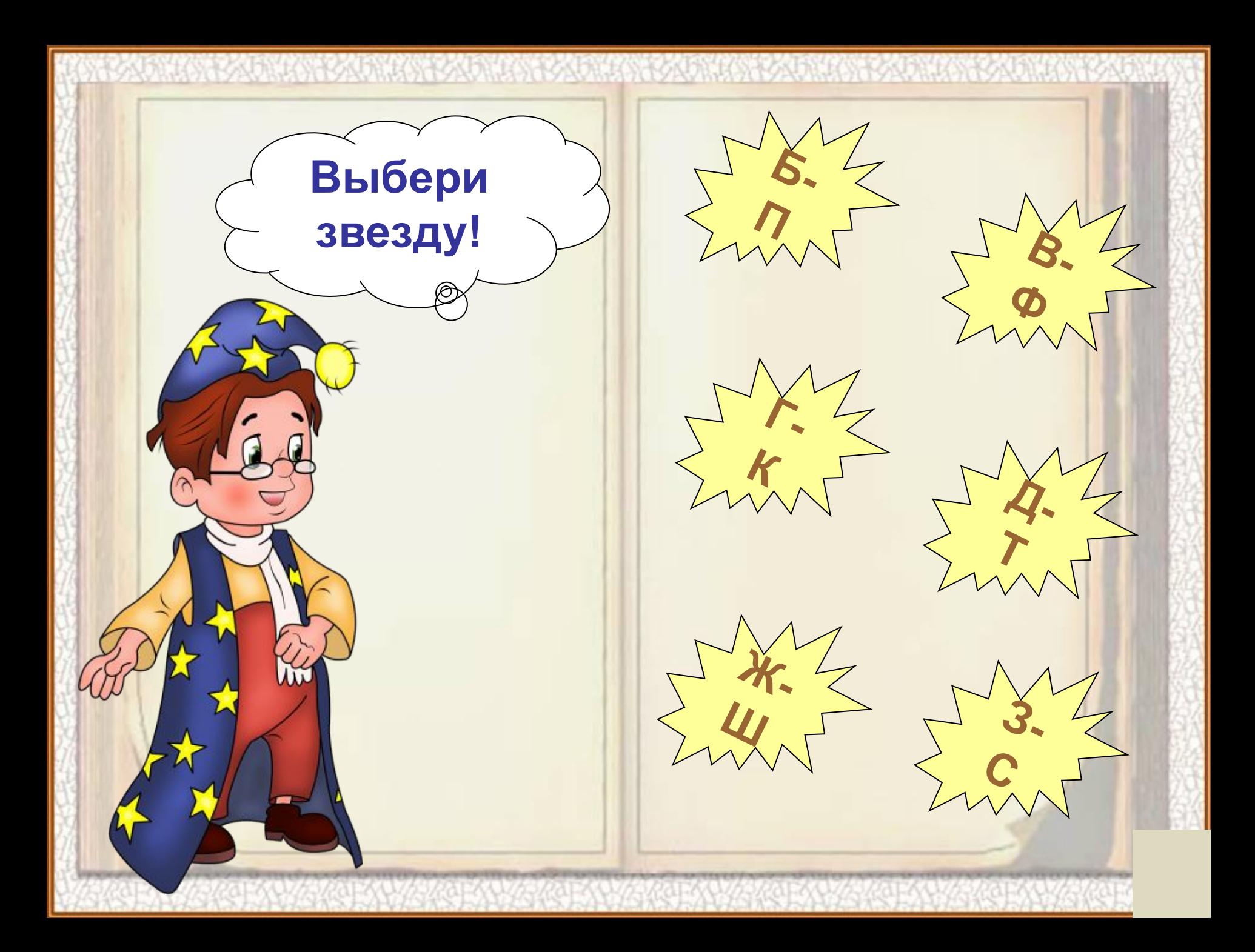

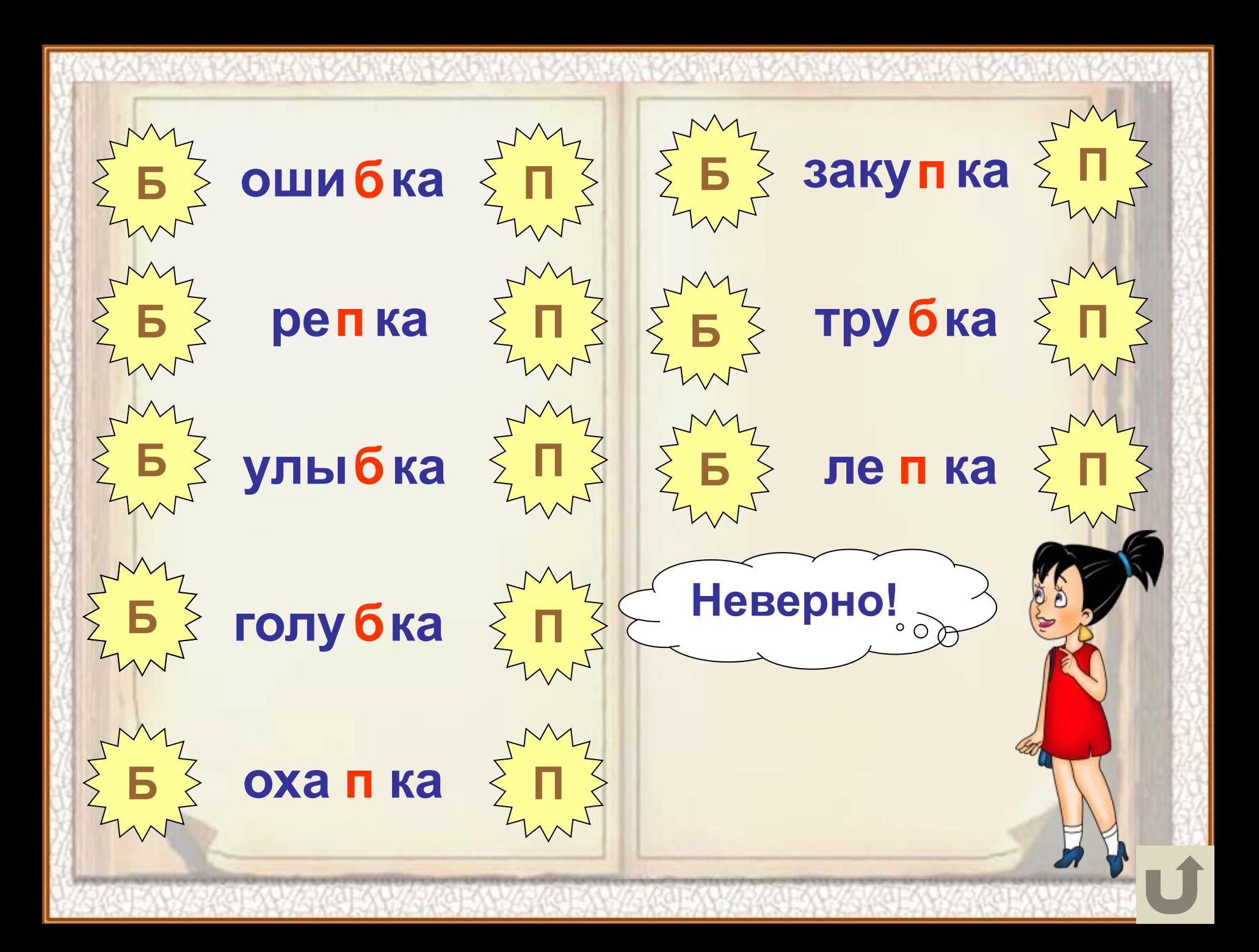

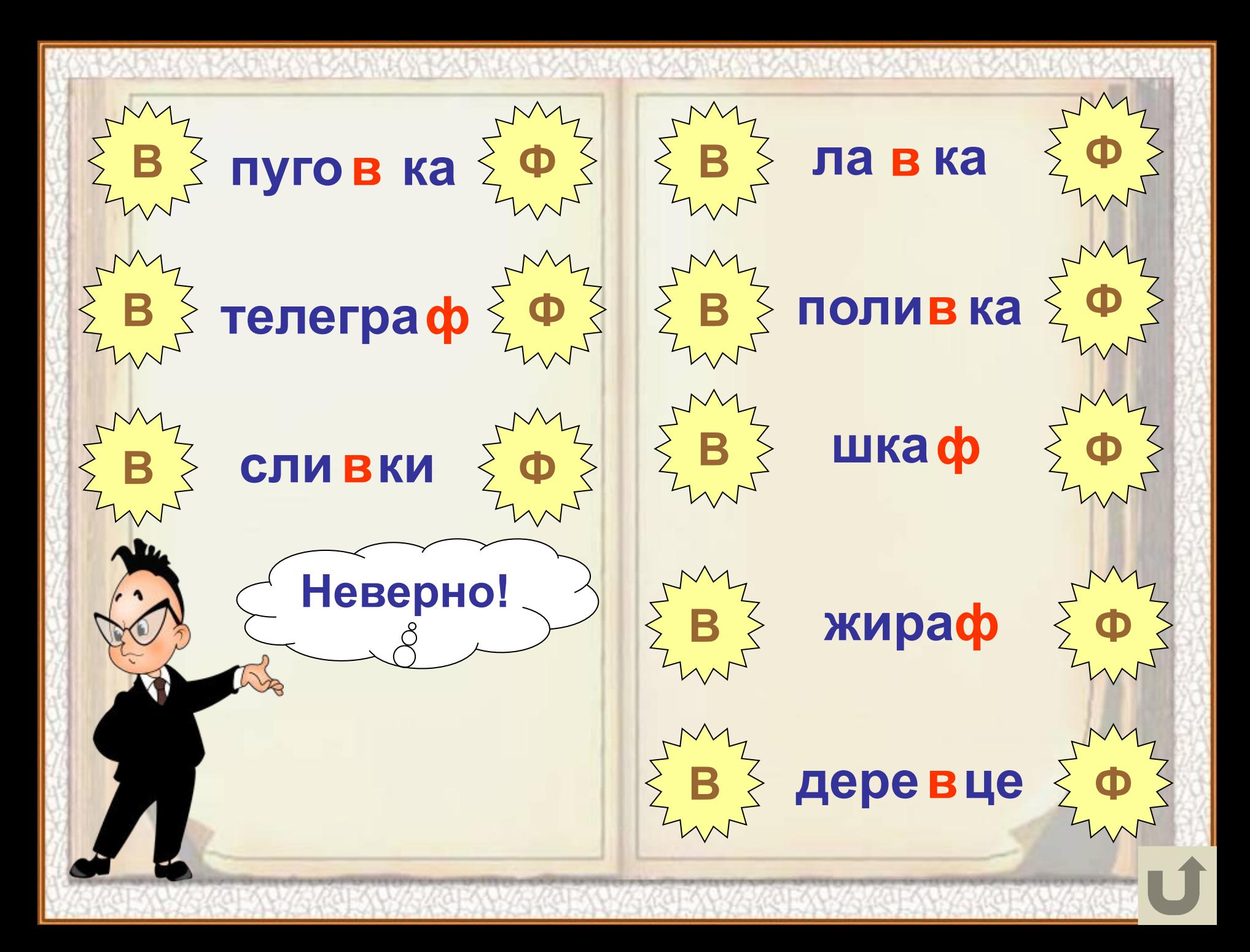

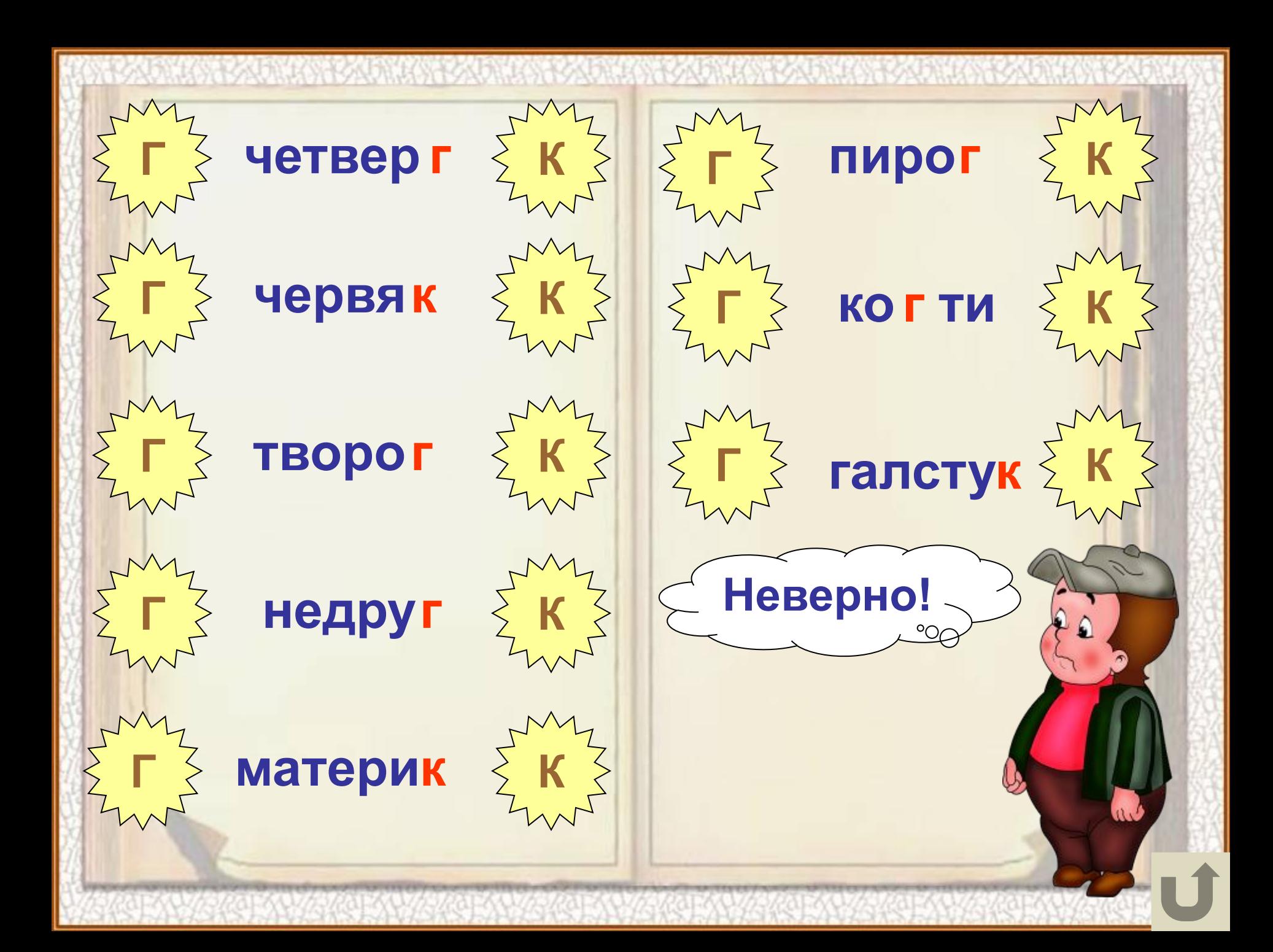

 $\mathbf{A}$   $\overline{\mathbf{S}}$  палатка  $\overline{\mathbf{S}}$  Т  $\mathbf{A} \leftarrowneq 3$ арядка  $\leftarrowneq 1$ Т  $\boldsymbol{\mu}$   $\{$  заплатка  $\{$  Т **площа ка д Д Т шерс ка т Д Т**  $\mathbf{A}$   $\overline{\mathbf{A}}$   $\mathbf{B}$   $\mathbf{B}$   $\mathbf{C}$   $\mathbf{C}$   $\mathbf{D}$  $\sum$  $\mathbf{A}$   $\{$  ⊤ похо д ка  $\{$  Т **Неверно!**  $\bm{\mathsf{A}}$  ≶ крова т ка ∑ т

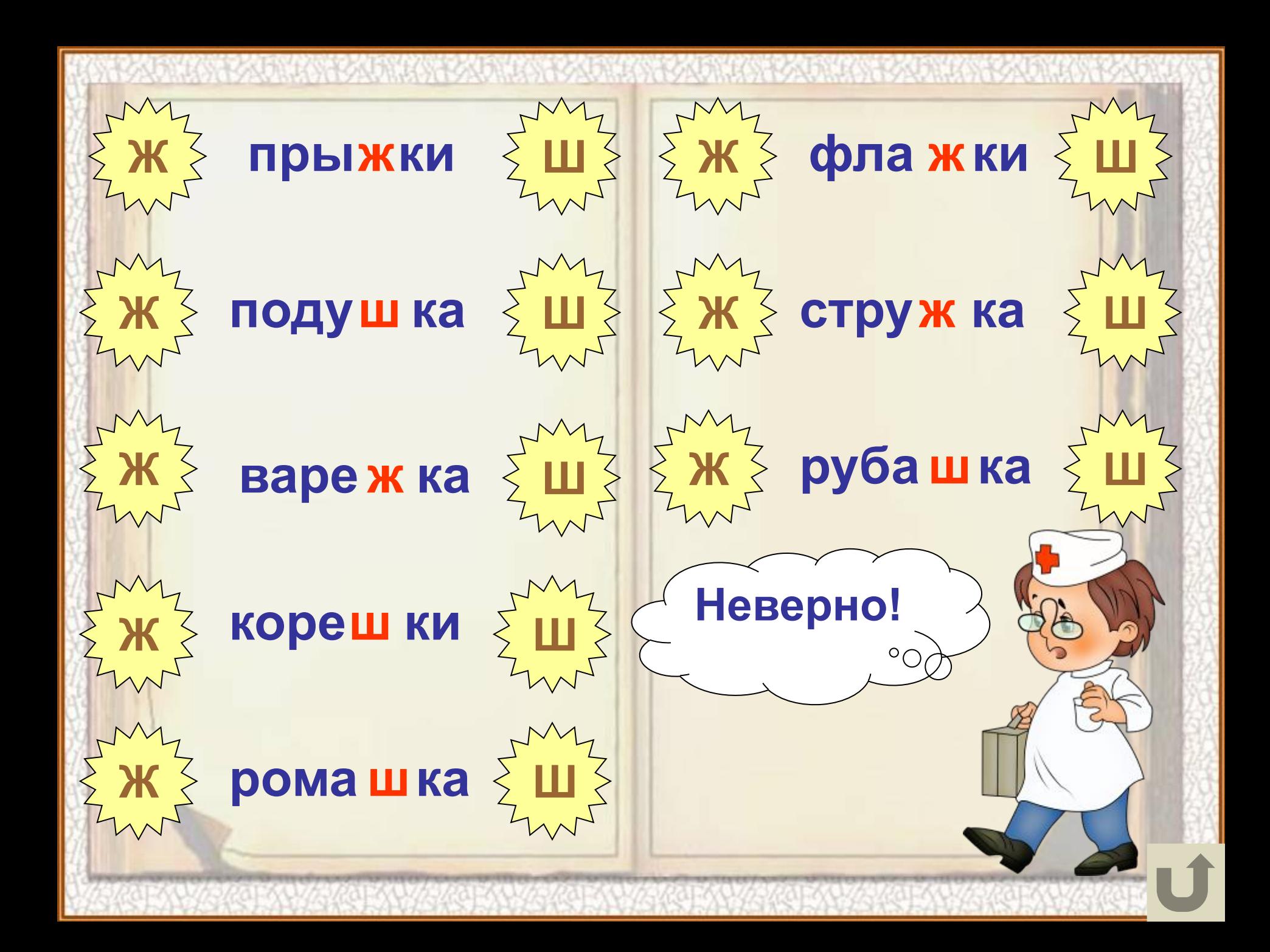

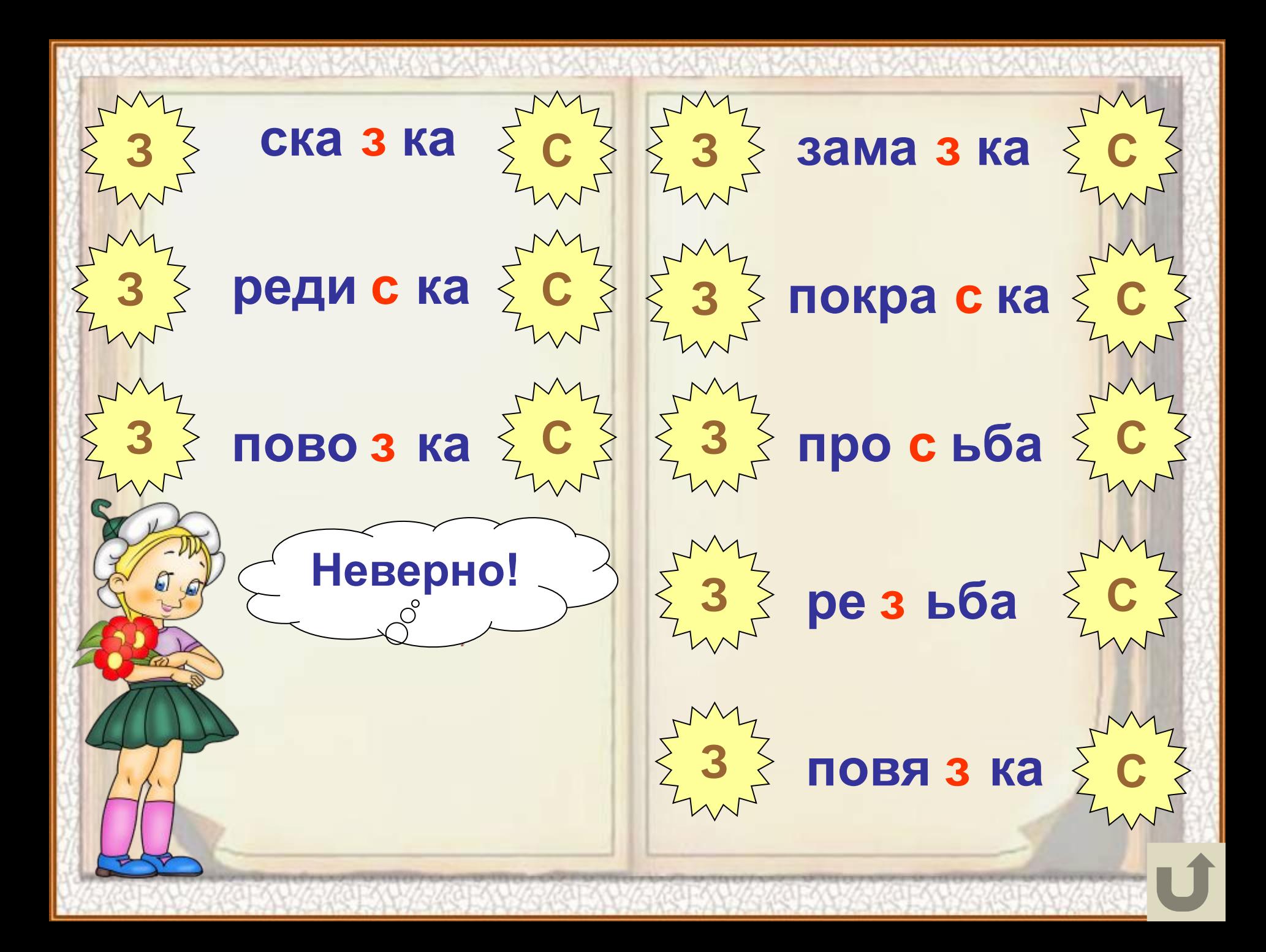

## **Список используемых источников:**

●http://prihodr.ucoz.ru/\_ph/1/73003558 0.jpg ●http://allforchildren.ru/pictures/showim g/neznaika/neznaika05gif.htm ●http://allforchildren.ru/pictures/showim g/neznaika/neznaika34gif.htm ●http://allforchildren.ru/pictures/showim g/neznaika/neznaika16gif.htm ●http://allforchildren.ru/pictures/showim g/neznaika/neznaika17gif.htm ●http://allforchildren.ru/pictures/showim g/neznaika/neznaika08gif.htm ●http://allforchildren.ru/pictures/showim g/neznaika/neznaika18gif.htm ●http://allforchildren.ru/pictures/showim g/neznaika/neznaika23gif.htm ●http://allforchildren.ru/pictures/showim g/neznaika/neznaika33gif.htm